## **Obsah**

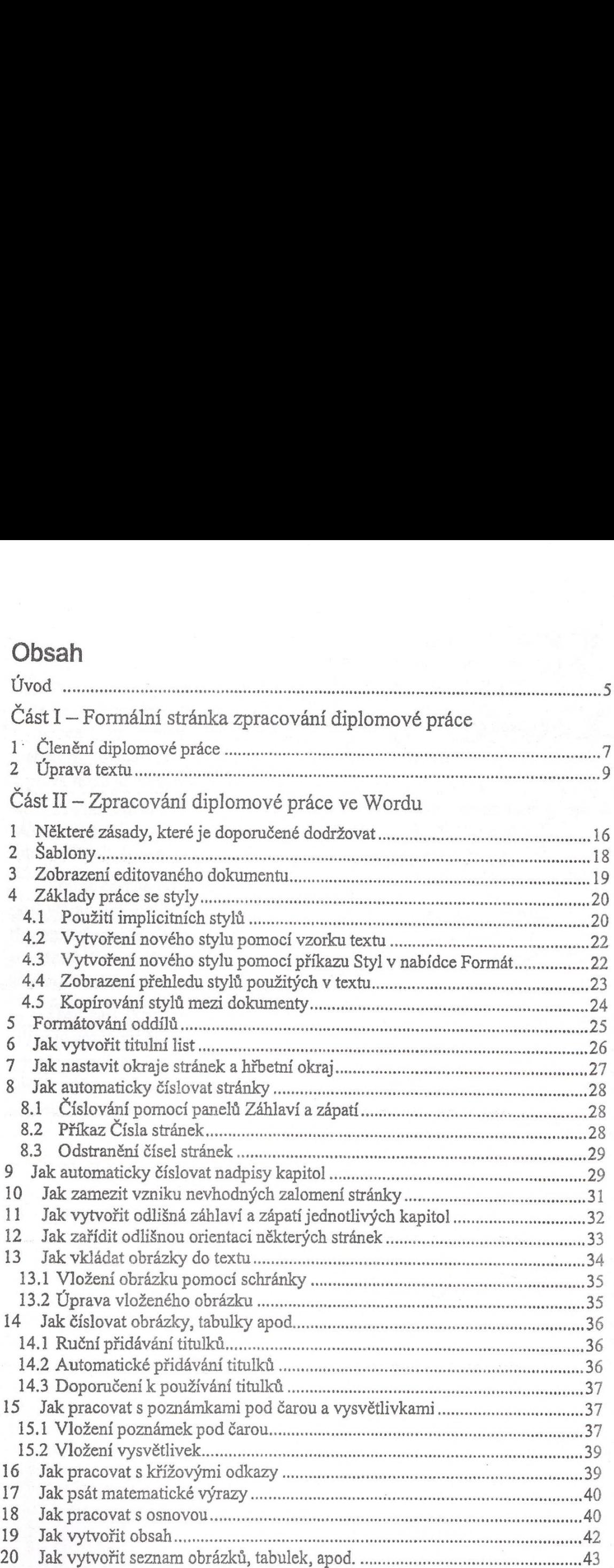

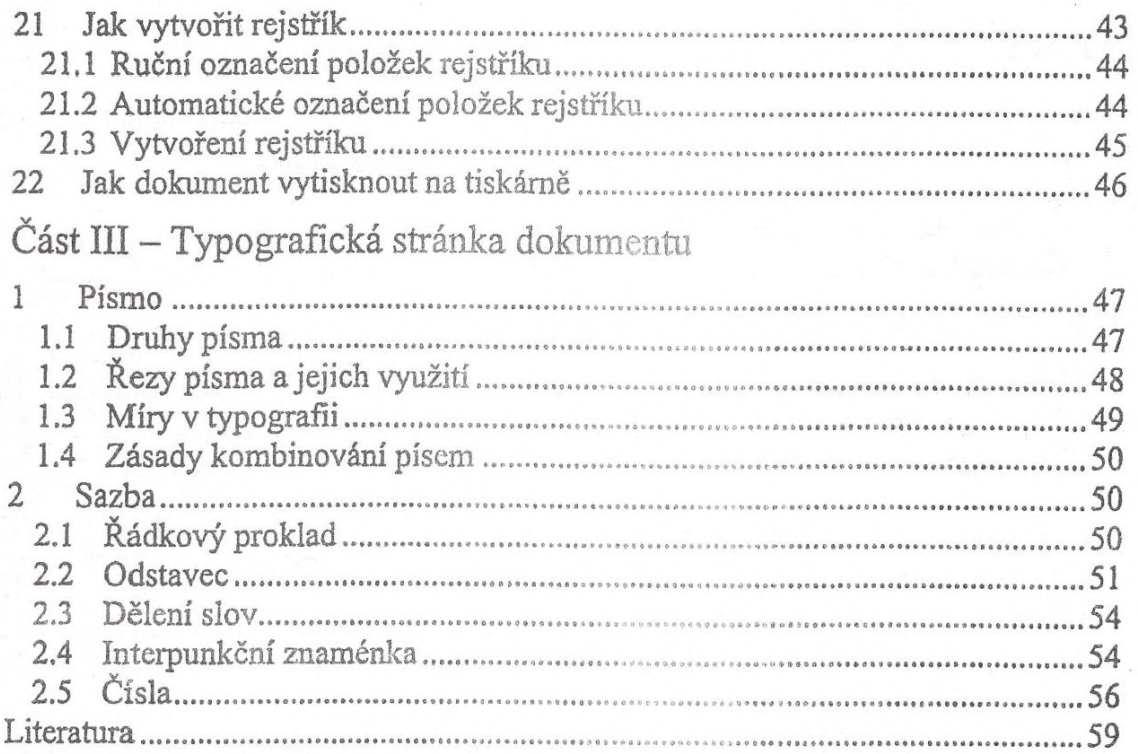

 $\label{eq:3.1} \mathcal{P}^{(1)} = \mathcal{P}_{1} \left( \mathcal{P}_{2} \right) \mathcal{P}_{2} \left( \mathcal{P}_{3} \right) \mathcal{P}_{3} \left( \mathcal{P}_{4} \right) \mathcal{P}_{4} \left( \mathcal{P}_{5} \right) \mathcal{P}_{5} \left( \mathcal{P}_{6} \right) \mathcal{P}_{6} \left( \mathcal{P}_{7} \right) \mathcal{P}_{7} \left( \mathcal{P}_{8} \right) \mathcal{P}_{8} \left( \mathcal{P}_{9} \right) \mathcal{P}_{9} \left( \mathcal{P}_{9} \right) \math$